# Package 'splashr'

February 26, 2019

<span id="page-0-0"></span>Type Package

Title Tools to Work with the 'Splash' 'JavaScript' Rendering and Scraping Service

Version 0.6.0

Date 2019-02-24

Encoding UTF-8

Maintainer Bob Rudis <br/>bob@rud.is>

Description 'Splash' <https://github.com/scrapinghub/splash> is a 'JavaScript' rendering service. It is a lightweight web browser with an 'HTTP' API, implemented in 'Python' using 'Twisted' and 'QT' and provides some of the core functionality of the 'RSelenium' or 'seleniumPipes' R packages in a lightweight footprint. Some of 'Splash' features include the ability to process multiple web pages in parallel; retrieving 'HTML' results and/or take screen shots; disabling images or use 'Adblock Plus' rules to make rendering faster; executing custom 'JavaScript' in page context; getting detailed rendering info in 'HAR' format.

URL <http://gitlab.com/hrbrmstr/splashr>

BugReports <https://gitlab.com/hrbrmstr/splashr/issues>

License MIT + file LICENSE

Suggests testthat, tibble, jpeg, png, covr, knitr, rmarkdown

**Depends**  $R (= 3.2.0)$ 

Imports xml2, curl, httr, dplyr, purrr, stats, utils, stevedore, magick, scales, formatR, openssl, stringi, HARtools, jsonlite, lubridate

RoxygenNote 6.1.1

VignetteBuilder knitr

NeedsCompilation no

Author Bob Rudis [aut, cre] (<https://orcid.org/0000-0001-5670-2640>)

Repository CRAN

Date/Publication 2019-02-26 18:50:03 UTC

# R topics documented:

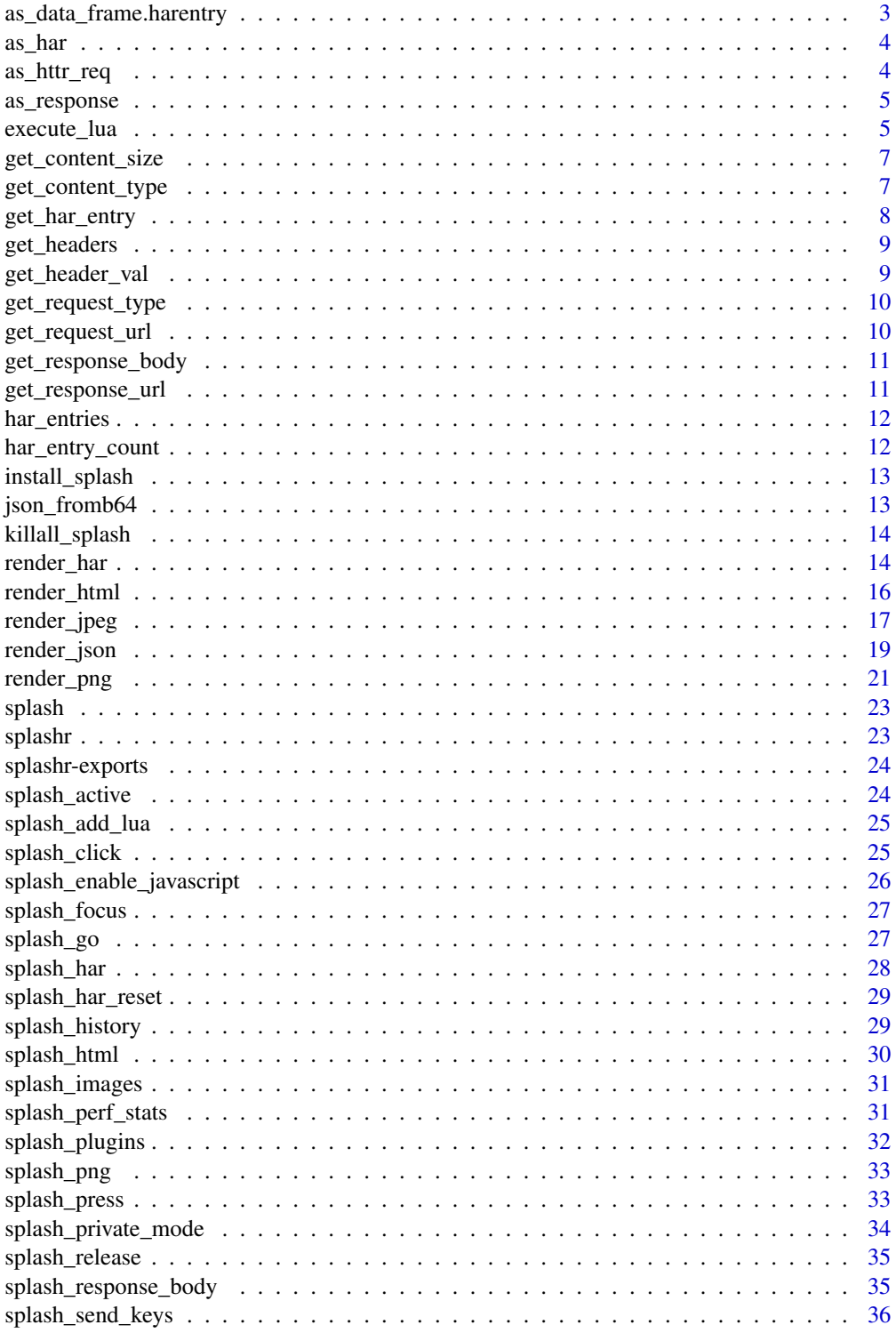

<span id="page-2-0"></span>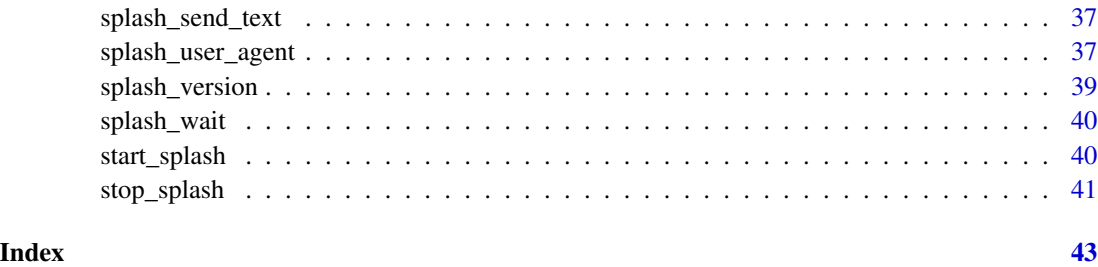

as\_data\_frame.harentry

*Turns a "HAR"-like object into a data frame(tibble)*

## Description

Turns a "HAR"-like object into a data frame(tibble)

## Usage

```
as_data_frame.harentry(x, ...)
as_data_frame.harentries(x, ...)
as_data_frame.har(x, ...)
## S3 method for class 'har'
as.data.frame(x, ...)
## S3 method for class 'harentries'
as.data.frame(x, ...)
## S3 method for class 'harentry'
as.data.frame(x, ...)
```
## Arguments

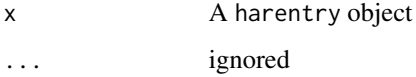

## Value

data frame (tibble)

<span id="page-3-0"></span>

Turn a generic Splash HAR response into a HAR object

#### Usage

as\_har(splash\_resp)

## Arguments

splash\_resp splash response object

as\_httr\_req *Create an httr verb request function from an HAR request*

## Description

This function is very useful if you used splashr to find XHR requests in a dynamic page and want to be able to make a call directly to that XHR resource. Once you identify the proper HAR entry, pass it to this function and fully working function that makes an httr::VERB() request will be created and returned.

#### Usage

as\_httr\_req(entry, quiet = TRUE)

#### Arguments

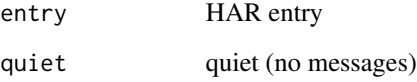

<span id="page-4-0"></span>

Return a HAR entry response as an httr::response object

## Usage

```
as_response(har_entry)
```
#### Arguments

har\_entry a HAR object (should contain a response body to be most useful)

## Examples

```
## Not run:
library(purrr)
```
URL <- "http://www.svs.cl/portal/principal/605/w3-propertyvalue-18554.html"

```
splash_local %>%
 splash_response_body(TRUE) %>%
 splash_user_agent(ua_macos_chrome) %>%
 splash_go(URL) %>%
 splash_wait(2) %>%
 splash_har() -> har
```

```
keep(har$log$entries, is_xhr) %>%
 map(as_request) %>%
 map(httr::content, as="parsed")
```
## End(Not run)

<span id="page-4-1"></span>execute\_lua *Execute a custom rendering script and return a result.*

## Description

Execute a custom rendering script and return a result.

## Usage

```
execute_lua(splash_obj, lua_source, timeout = 30, allowed_domains, proxy,
  filters, save_args, load_args)
```
## <span id="page-5-0"></span>Arguments

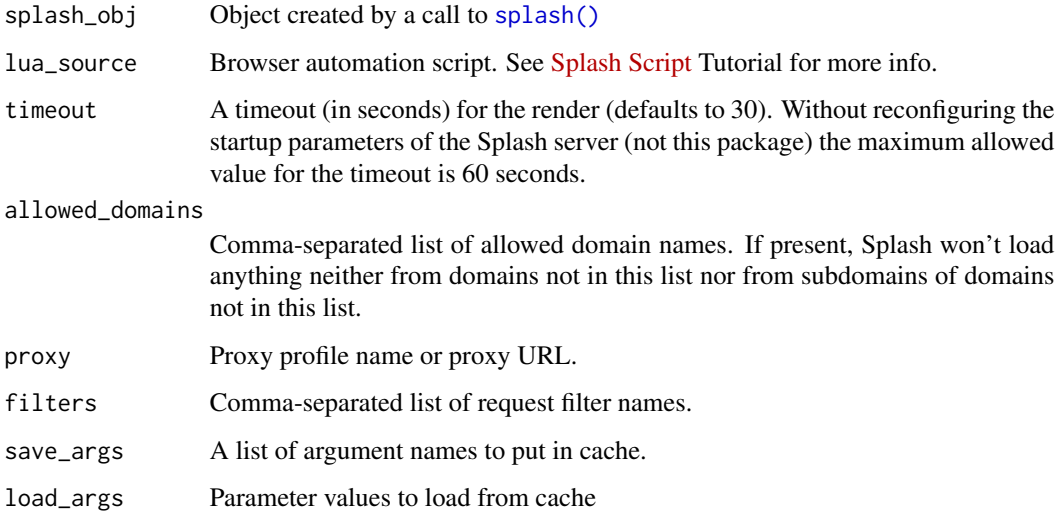

## Value

raw content from the httr call. Given the vast diversity of possible return values, it's up to the caller to handle the return value.

## See Also

Other splash\_renderers: [render\\_har](#page-13-1), [render\\_html](#page-15-1), [render\\_jpeg](#page-16-1), [render\\_json](#page-18-1), [render\\_png](#page-20-1)

## Examples

```
## Not run:
splash_local %>%
  execute_lua('
function main(splash)
  splash:go("https://projects.fivethirtyeight.com/congress-trump-score/")
  splash:wait(0.5)
  return splash:evaljs("memberScores")
end
') -> res
rawToChar(res) %>%
  jsonlite::fromJSON(flatten=TRUE) %>%
  purrr::map(tibble::as_tibble) -> member_scores
member_scores
## End(Not run)
```
<span id="page-6-2"></span><span id="page-6-0"></span>get\_content\_size *Retrieve size of content | body | headers*

## Description

Retrieve size of content | body | headers

#### Usage

```
get_content_size(har_resp_obj)
```

```
get_body_size(har_resp_obj)
```
get\_headers\_size(har\_resp\_obj)

#### Arguments

har\_resp\_obj HAR response object

#### See Also

Other splash\_har\_helpers: [get\\_content\\_type](#page-6-1), [get\\_har\\_entry](#page-7-1), [get\\_header\\_val](#page-8-1), [get\\_headers](#page-8-2), [get\\_request\\_type](#page-9-1), [get\\_request\\_url](#page-9-2), [get\\_response\\_body](#page-10-1), [get\\_response\\_url](#page-10-2), [har\\_entry\\_count](#page-11-1)

<span id="page-6-1"></span>get\_content\_type *Retrieve or test content type of a HAR request object*

### Description

Retrieve or test content type of a HAR request object

#### Usage

```
get_content_type(har_resp_obj)
```
is\_content\_type(har\_resp\_obj, type = "application/json")

```
is_json(har_resp_obj)
```

```
is_xml(har_resp_obj)
```
is\_css(har\_resp\_obj)

is\_plain(har\_resp\_obj)

is\_binary(har\_resp\_obj)

```
is_javascript(har_resp_obj)
```
is\_html(har\_resp\_obj)

is\_jpeg(har\_resp\_obj)

is\_png(har\_resp\_obj)

is\_svg(har\_resp\_obj)

is\_gif(har\_resp\_obj)

is\_xhr(har\_resp\_obj)

## Arguments

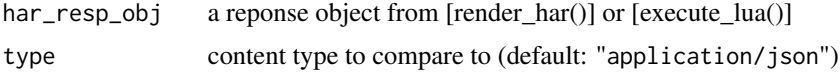

## See Also

Other splash\_har\_helpers: [get\\_content\\_size](#page-6-2), [get\\_har\\_entry](#page-7-1), [get\\_header\\_val](#page-8-1), [get\\_headers](#page-8-2), [get\\_request\\_type](#page-9-1), [get\\_request\\_url](#page-9-2), [get\\_response\\_body](#page-10-1), [get\\_response\\_url](#page-10-2), [har\\_entry\\_count](#page-11-1)

<span id="page-7-1"></span>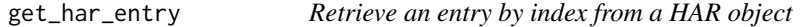

## Description

Retrieve an entry by index from a HAR object

#### Usage

```
get_{har\_entry}(x, i = 1)
```
#### Arguments

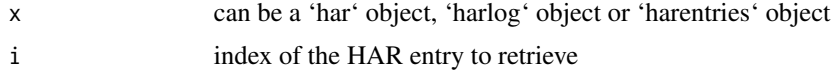

## See Also

Other splash\_har\_helpers: [get\\_content\\_size](#page-6-2), [get\\_content\\_type](#page-6-1), [get\\_header\\_val](#page-8-1), [get\\_headers](#page-8-2), [get\\_request\\_type](#page-9-1), [get\\_request\\_url](#page-9-2), [get\\_response\\_body](#page-10-1), [get\\_response\\_url](#page-10-2), [har\\_entry\\_count](#page-11-1)

<span id="page-8-2"></span><span id="page-8-0"></span>

Retrieve response headers as a data frame

## Usage

```
get_headers(har_resp_obj)
```
#### Arguments

har\_resp\_obj HAR response object

#### Note

the name column that contains the header key is normalized to lower case

## See Also

Other splash\_har\_helpers: [get\\_content\\_size](#page-6-2), [get\\_content\\_type](#page-6-1), [get\\_har\\_entry](#page-7-1), [get\\_header\\_val](#page-8-1), [get\\_request\\_type](#page-9-1), [get\\_request\\_url](#page-9-2), [get\\_response\\_body](#page-10-1), [get\\_response\\_url](#page-10-2), [har\\_entry\\_count](#page-11-1)

<span id="page-8-1"></span>get\_header\_val *Retrieve the value of a specific response header*

## Description

Retrieve the value of a specific response header

## Usage

```
get_header_val(har_resp_obj, header)
```
#### Arguments

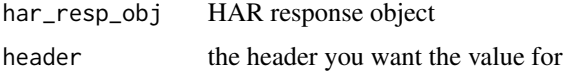

#### Note

the name column that contains the header key is normalized to lower case as is the passed-in requested header. Also, if there is more than one only the first is returned.

## See Also

Other splash\_har\_helpers: [get\\_content\\_size](#page-6-2), [get\\_content\\_type](#page-6-1), [get\\_har\\_entry](#page-7-1), [get\\_headers](#page-8-2), [get\\_request\\_type](#page-9-1), [get\\_request\\_url](#page-9-2), [get\\_response\\_body](#page-10-1), [get\\_response\\_url](#page-10-2), [har\\_entry\\_count](#page-11-1)

<span id="page-9-1"></span>get\_request\_type *Retrieve or test request type*

#### **Description**

Retrieve or test request type

## Usage

get\_request\_type(har\_resp\_obj)

is\_get(har\_resp\_obj)

is\_post(har\_resp\_obj)

## Arguments

har\_resp\_obj HAR response object

## See Also

Other splash\_har\_helpers: [get\\_content\\_size](#page-6-2), [get\\_content\\_type](#page-6-1), [get\\_har\\_entry](#page-7-1), [get\\_header\\_val](#page-8-1), [get\\_headers](#page-8-2), [get\\_request\\_url](#page-9-2), [get\\_response\\_body](#page-10-1), [get\\_response\\_url](#page-10-2), [har\\_entry\\_count](#page-11-1)

<span id="page-9-2"></span>get\_request\_url *Retrieve request URL*

#### Description

Retrieve request URL

#### Usage

get\_request\_url(har\_resp\_obj)

#### Arguments

har\_resp\_obj HAR response object

## See Also

Other splash\_har\_helpers: [get\\_content\\_size](#page-6-2), [get\\_content\\_type](#page-6-1), [get\\_har\\_entry](#page-7-1), [get\\_header\\_val](#page-8-1), [get\\_headers](#page-8-2), [get\\_request\\_type](#page-9-1), [get\\_response\\_body](#page-10-1), [get\\_response\\_url](#page-10-2), [har\\_entry\\_count](#page-11-1)

<span id="page-9-0"></span>

<span id="page-10-1"></span><span id="page-10-0"></span>get\_response\_body *Retrieve the body content of a HAR entry*

## Description

Retrieve the body content of a HAR entry

#### Usage

```
get_response_body(har_resp_obj, type = c("raw", "text"))
```
#### Arguments

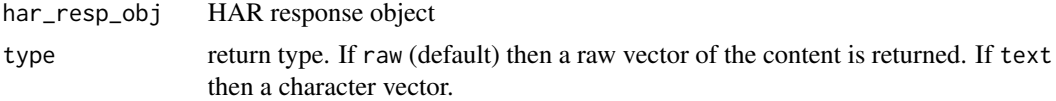

## Value

A raw vector of the content or NULL or a character if type == text

## See Also

```
Other splash_har_helpers: get_content_size, get_content_type, get_har_entry, get_header_val,
get_headers, get_request_type, get_request_url, get_response_url, har_entry_count
```
<span id="page-10-2"></span>get\_response\_url *Retrieve response URL*

#### Description

Retrieve response URL

#### Usage

get\_response\_url(har\_resp\_obj)

## Arguments

har\_resp\_obj HAR response object

#### See Also

Other splash\_har\_helpers: [get\\_content\\_size](#page-6-2), [get\\_content\\_type](#page-6-1), [get\\_har\\_entry](#page-7-1), [get\\_header\\_val](#page-8-1), [get\\_headers](#page-8-2), [get\\_request\\_type](#page-9-1), [get\\_request\\_url](#page-9-2), [get\\_response\\_body](#page-10-1), [har\\_entry\\_count](#page-11-1)

<span id="page-11-0"></span>

Retrieve just the HAR entries from a splashr request

## Usage

har\_entries(x)

## Arguments

x can be a 'har' object, 'harlog' object or 'harentries' object

<span id="page-11-1"></span>har\_entry\_count *Retrieves number of HAR entries in a response*

## Description

Retrieves number of HAR entries in a response

## Usage

```
har_entry_count(x)
```
## Arguments

x can be a 'har' object, 'harlog' object or 'harentries' object

## See Also

Other splash\_har\_helpers: [get\\_content\\_size](#page-6-2), [get\\_content\\_type](#page-6-1), [get\\_har\\_entry](#page-7-1), [get\\_header\\_val](#page-8-1), [get\\_headers](#page-8-2), [get\\_request\\_type](#page-9-1), [get\\_request\\_url](#page-9-2), [get\\_response\\_body](#page-10-1), [get\\_response\\_url](#page-10-2)

<span id="page-12-1"></span><span id="page-12-0"></span>install\_splash *Retrieve the Docker image for Splash*

## Description

Retrieve the Docker image for Splash

## Usage

```
install_splash(tag = "latest")
```
## Arguments

tag Splash Docker image tag to install

#### Value

a docker\_image object or NULL if an error occurred.

## See Also

Other splash\_docker\_helpers: [start\\_splash](#page-39-1), [stop\\_splash](#page-40-1)

## Examples

```
## Not run:
install_splash()
splash_container <- start_splash()
stop_splash(splash_container)
```

```
## End(Not run)
```
json\_fromb64 *Convert a Base64 encoded string into an R object*

## Description

A simple wrapper around calls to openssl::base64\_decode() and jsonlite::fromJSON().

## Usage

 $json_fromb64(x, flatten = TRUE, ...)$ 

## Arguments

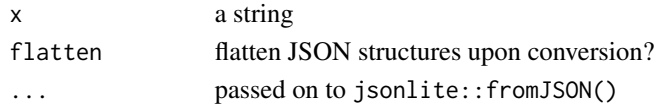

\_This is a destructive function.\_ It will stop \*\*any\*\* Docker container that is based on an image matching "'scrapinghub/splashr'". It's best used when you had a session forcefully interuppted and had been using the R helper functions to start/stop the Splash Docker container. You may want to consider using the Docker command-line interface to perform this work manually.

#### Usage

killall\_splash()

<span id="page-13-1"></span>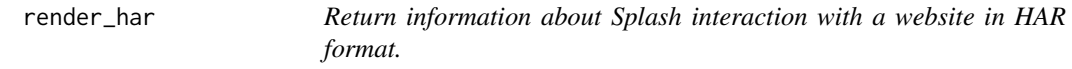

#### Description

It includes information about requests made, responses received, timings, headers, etc and is incredibly detailed, full of information on every component loaded.

#### Usage

```
render_har(splash_obj = splash_local, url, base_url,
  response_body = FALSE, timeout = 30, resource_timeout, wait = 0,
 proxy, js, js_src, filters, allowed_domains, allowed_content_types,
  forbidden_content_types, viewport = "1024x768", images, headers, body,
  http_method, save_args, load_args)
```
## Arguments

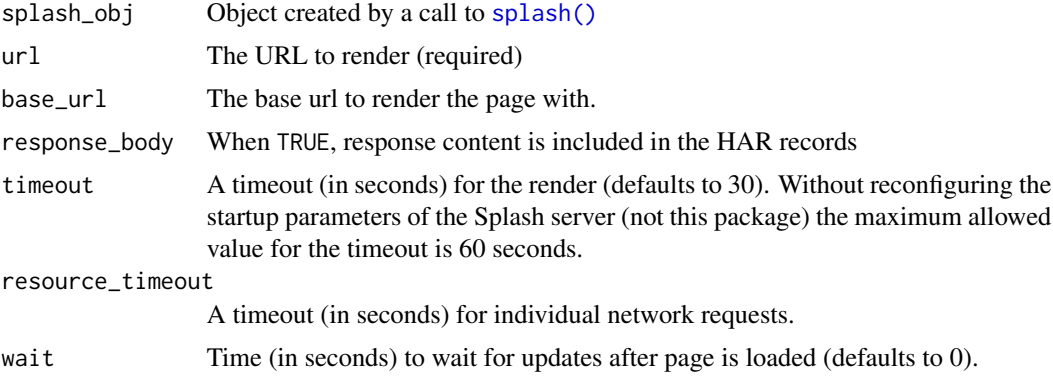

<span id="page-14-0"></span>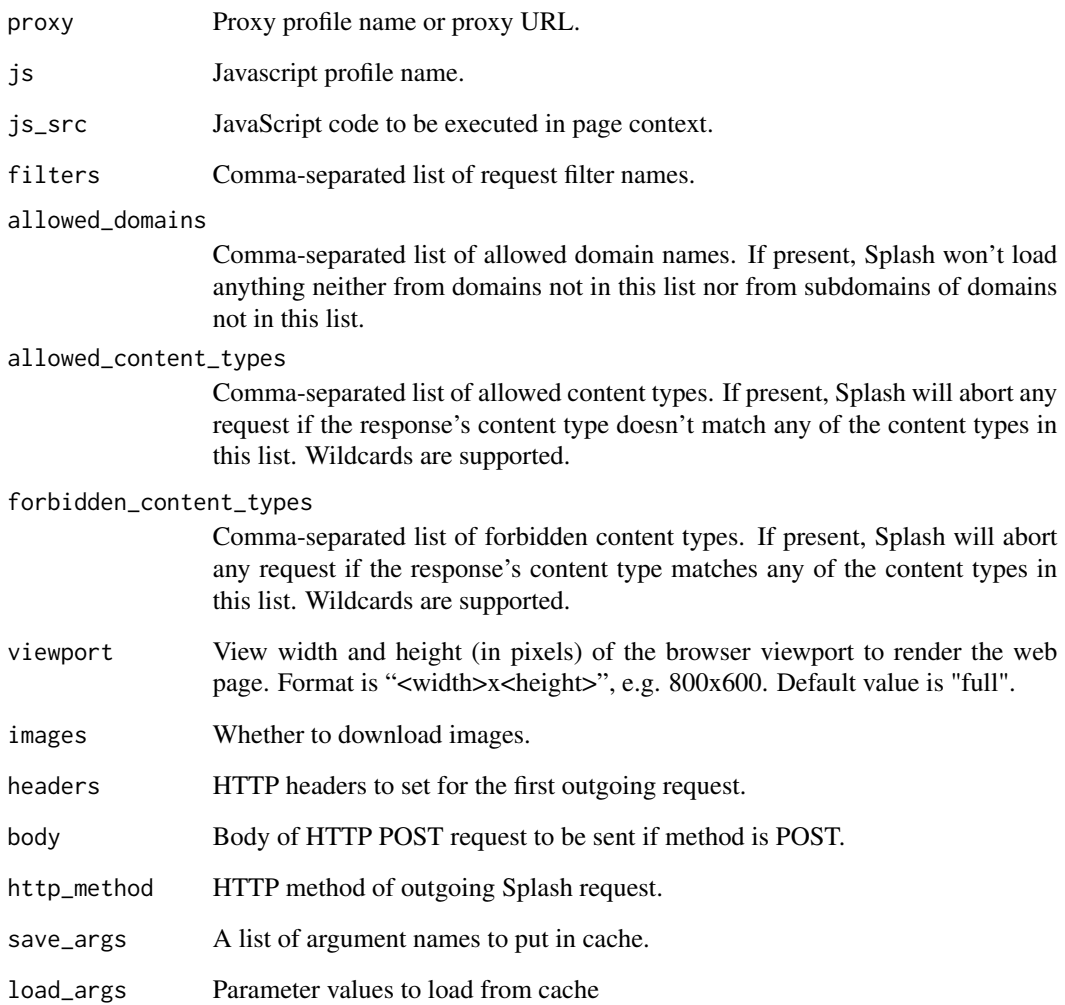

## Value

a [HARtools](#page-0-0) har object

## References

[Splash docs](http://splash.readthedocs.io/en/stable/index.html)

## See Also

Other splash\_renderers: [execute\\_lua](#page-4-1), [render\\_html](#page-15-1), [render\\_jpeg](#page-16-1), [render\\_json](#page-18-1), [render\\_png](#page-20-1)

<span id="page-15-1"></span><span id="page-15-0"></span>

Similar (i.e. a dynamic equivalent) to  $rvest::read\_html$ .

## Usage

```
render_html(splash_obj = splash_local, url, base_url, timeout = 30,
 resource_timeout, wait = 0, proxy, js, js_src, filters,
 allowed_domains, allowed_content_types, forbidden_content_types,
 viewport = "1024x768", images, headers, body, http_method, save_args,
 load_args, raw_html = FALSE)
```
## Arguments

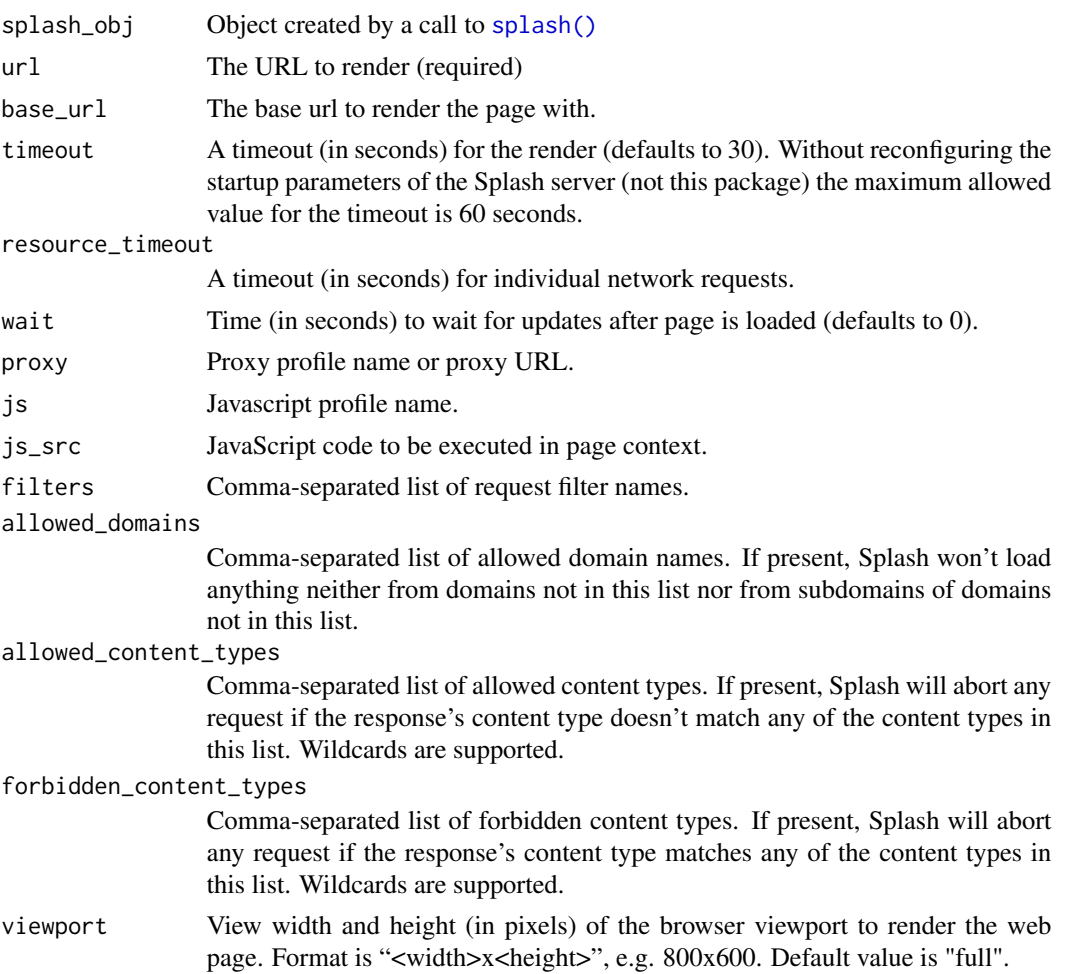

## <span id="page-16-0"></span>render\_jpeg 17

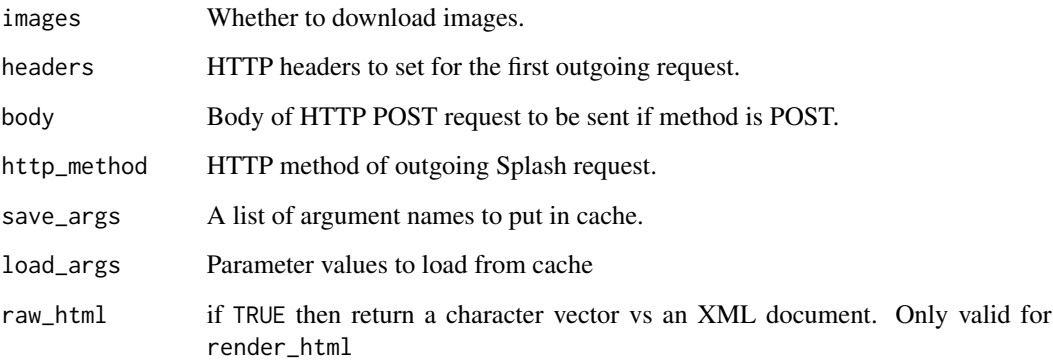

## Value

An XML document. Note that this is processed by  $xml2$ ::read\_html() so it will not be the pristine, raw, rendered HTML from the site. Use raw\_html=TRUE if you do not want it to be processed first by xml2. If you choose raw\_html=TRUE you'll get back a character vector.

### References

[Splash docs](http://splash.readthedocs.io/en/stable/index.html)

#### See Also

Other splash\_renderers: [execute\\_lua](#page-4-1), [render\\_har](#page-13-1), [render\\_jpeg](#page-16-1), [render\\_json](#page-18-1), [render\\_png](#page-20-1)

<span id="page-16-1"></span>render\_jpeg *Return a image (in JPEG format) of the javascript-rendered page.*

## Description

Return a image (in JPEG format) of the javascript-rendered page.

## Usage

```
render_jpeg(splash_obj = splash_local, url, base_url = NULL,
 quality = 75, width, height, timeout = 30, resource_timeout,
 wait = 0, render_all = TRUE, proxy, js, js_src, filters,
  allowed_domains, allowed_content_types, forbidden_content_types,
 viewport = "full", images, headers, body, http_method, save_args,
  load_args)
```
## <span id="page-17-0"></span>Arguments

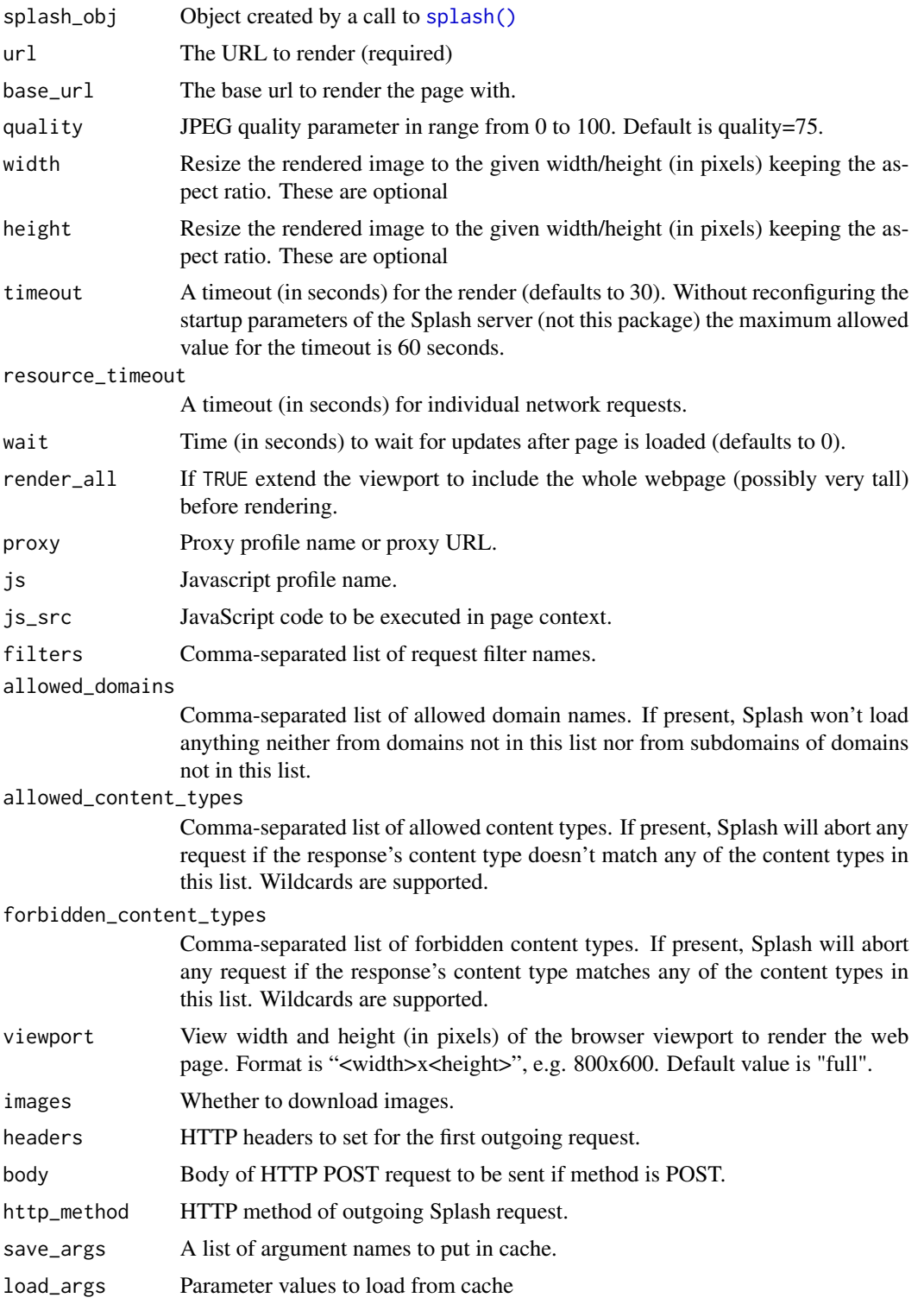

## <span id="page-18-0"></span>render\_json 19

## Value

a [magick](#page-0-0) image object

#### References

[Splash docs](http://splash.readthedocs.io/en/stable/index.html)

## See Also

Other splash\_renderers: [execute\\_lua](#page-4-1), [render\\_har](#page-13-1), [render\\_html](#page-15-1), [render\\_json](#page-18-1), [render\\_png](#page-20-1)

<span id="page-18-1"></span>render\_json *Return a json-encoded dictionary with information about javascriptrendered webpage.*

#### Description

It can include HTML, PNG and other information, based on arguments passed.

#### Usage

```
render_json(splash_obj = splash_local, url, base_url = NULL,
 quality = 75, width, height, timeout = 30, resource_timeout,
 wait = 0, render_all = FALSE, proxy, js, js_src, filters,
 allowed_domains, allowed_content_types, forbidden_content_types,
 viewport = "1024x768", images, headers, body, http_method, save_args,
  load_args, html = TRUE, png = FALSE, jpeg = FALSE,
  iframes = TRUE, script = TRUE, console = TRUE, history = TRUE,
 har = TRUE, response_body = FALSE)
```
#### Arguments

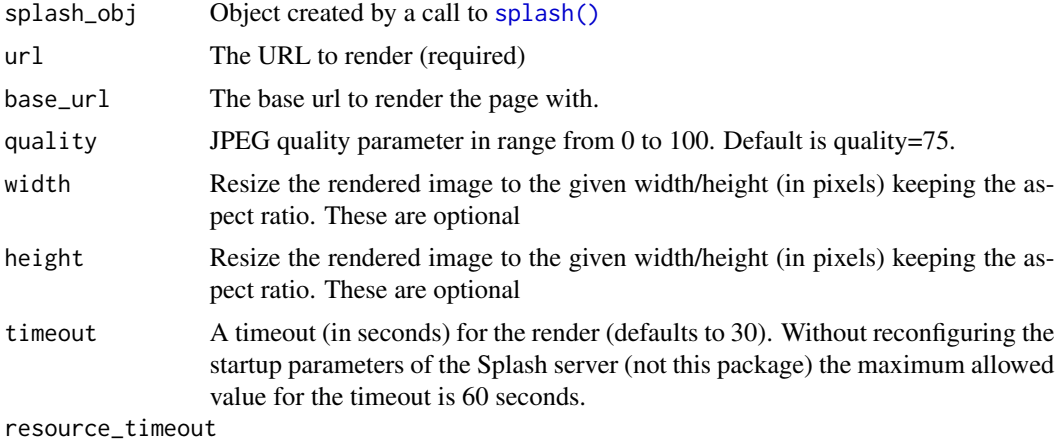

A timeout (in seconds) for individual network requests.

<span id="page-19-0"></span>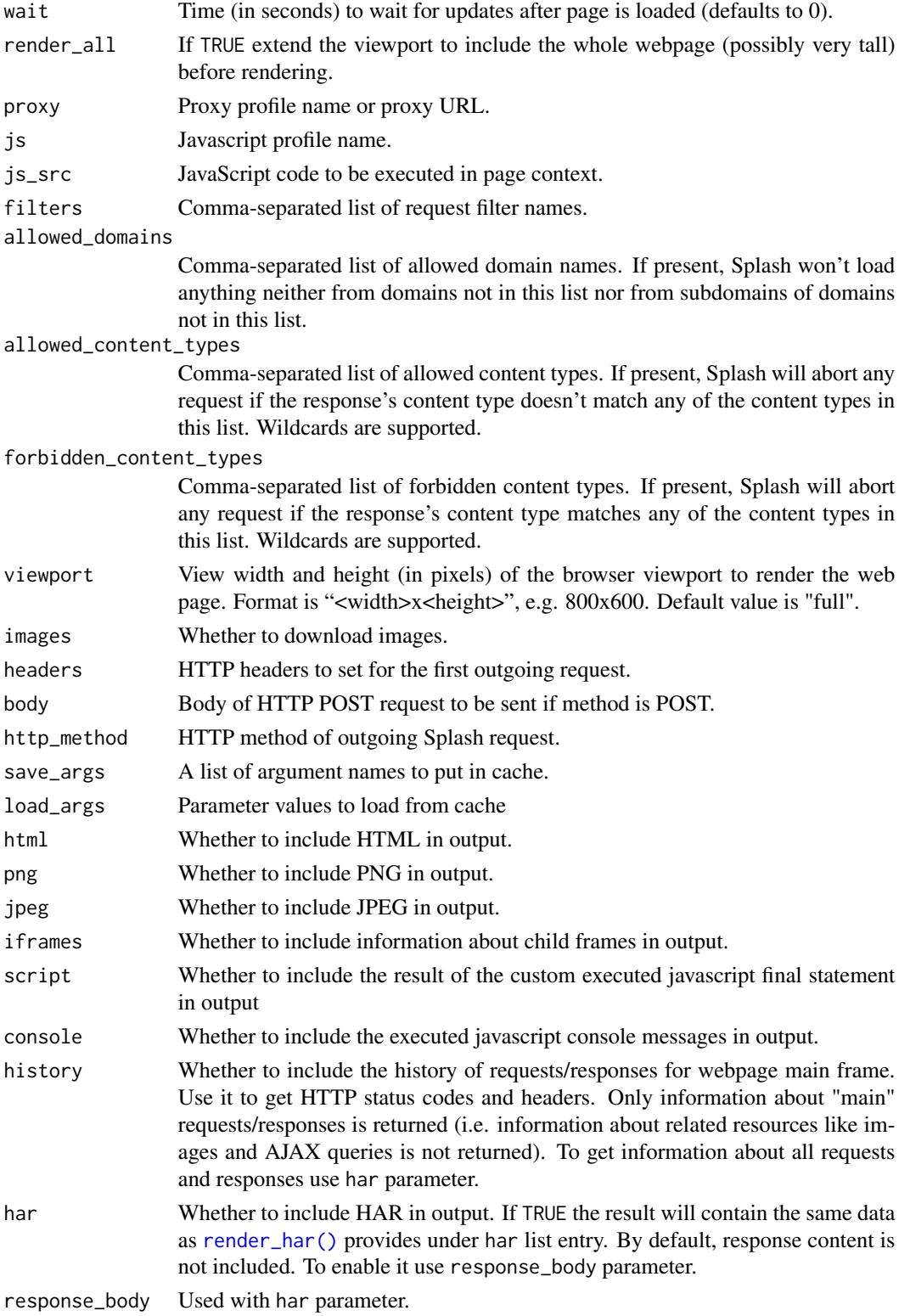

<span id="page-20-0"></span>render\_png 21

#### Value

a huge list

## **Note**

All "whether to include..." parameters are default TRUE except for png and jpeg and a custom print method is defined to stop your console from being overwhelmed with data. Use [str\(\)](#page-0-0) to inspect various portions of the result.

## References

[Splash docs](http://splash.readthedocs.io/en/stable/index.html)

#### See Also

Other splash\_renderers: [execute\\_lua](#page-4-1), [render\\_har](#page-13-1), [render\\_html](#page-15-1), [render\\_jpeg](#page-16-1), [render\\_png](#page-20-1)

<span id="page-20-1"></span>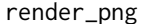

Return an image (in PNG format) of the javascript-rendered page.

#### Description

Return an image (in PNG format) of the javascript-rendered page.

## Usage

```
render_png(splash_obj = splash_local, url, base_url = NULL, width,
  height, timeout = 30, resource_timeout, wait = 0,
  render_all = TRUE, proxy, js, js_src, filters, allowed_domains,
  allowed_content_types, forbidden_content_types, viewport = "full",
  images, headers, body, http_method, save_args, load_args)
```
## Arguments

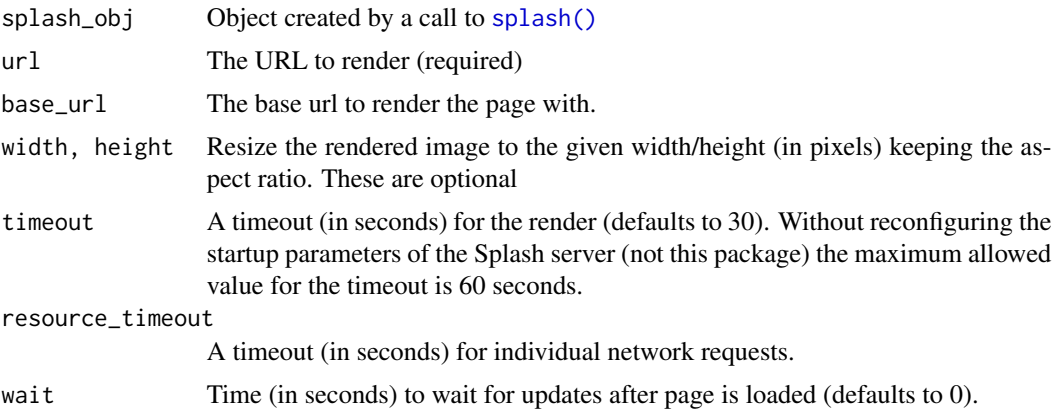

<span id="page-21-0"></span>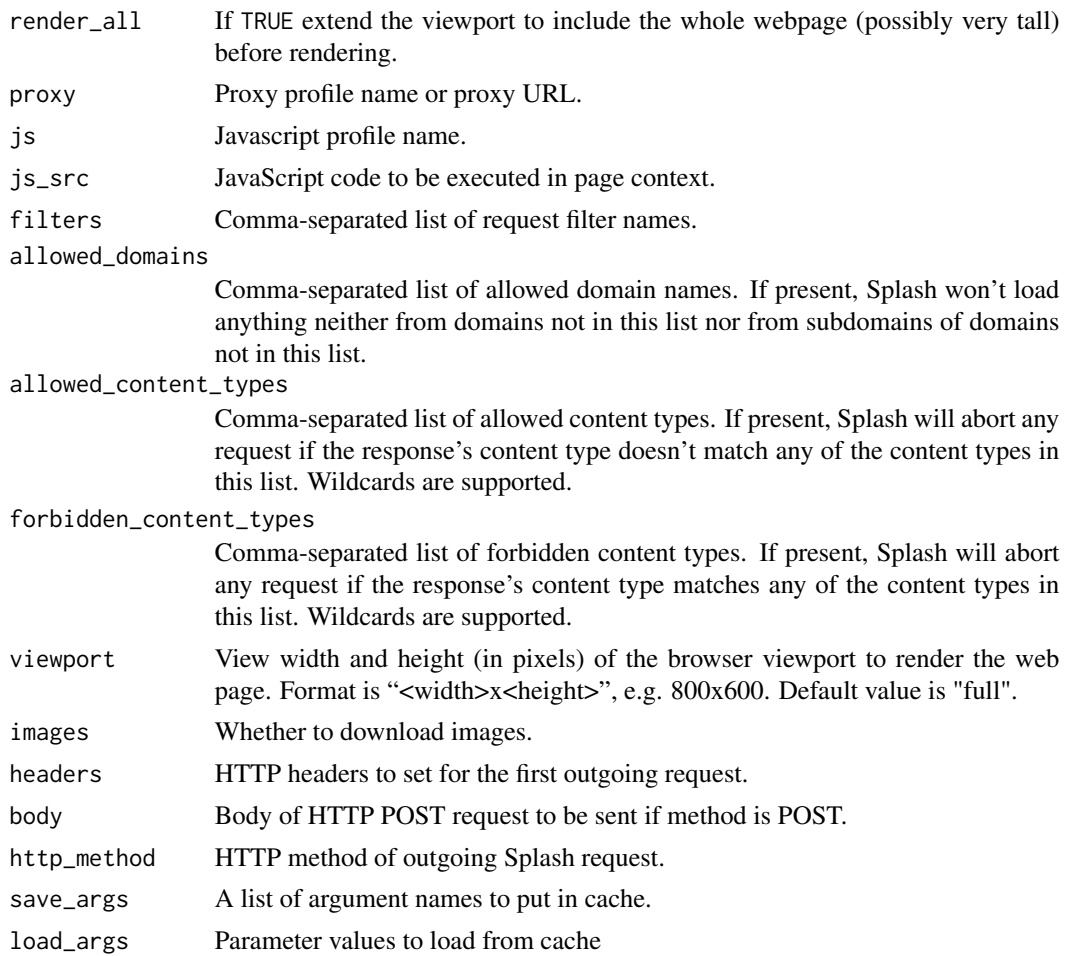

## Value

a [magick](#page-0-0) image object

## References

[Splash docs](http://splash.readthedocs.io/en/stable/index.html)

## See Also

Other splash\_renderers: [execute\\_lua](#page-4-1), [render\\_har](#page-13-1), [render\\_html](#page-15-1), [render\\_jpeg](#page-16-1), [render\\_json](#page-18-1)

## Examples

```
## Not run:
render_png(url = "https://httpbin.org/")
```
## End(Not run)

<span id="page-22-1"></span><span id="page-22-0"></span>

Configure parameters for connecting to a Splash server

## Usage

splash(host, port = 8050L, user = NULL, pass = NULL)

splash\_local

#### **Arguments**

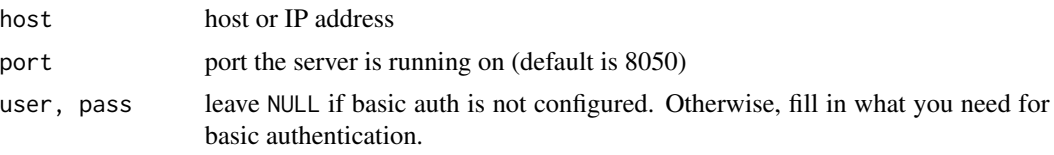

### Format

An object of class splashr (inherits from list) of length 4.

#### Note

There is a quick "helper" object named splash\_local which is preconfigured with localhost as the host name.

#### Examples

```
## Not run:
sp <- splash()
```
## End(Not run)

splashr *Tools to Work with the 'Splash' JavaScript Rendering Service*

#### Description

'Splash' <https://github.com/scrapinghub/splash> is a 'JavaScript' rendering service. It's a lightweight web browser with an 'HTTP' API, implemented in 'Python' using 'Twisted' and 'QT' and provides some of the core functionality of the 'RSelenium' or 'seleniumPipes' R pacakges in a lightweight footprint.

## <span id="page-23-0"></span>Details

Some of 'Splash' features include the ability to process multiple webpages in parallel; retrieving 'HTML' results and/or take screenshots; disabling images or use 'Adblock Plus' rules to make rendering faster; executing custom 'JavaScript' in page context; getting detailed rendering info in 'HAR' format.

#### Author(s)

Bob Rudis (bob@rud.is)

splashr-exports *splashr exported operators*

## Description

The following functions are imported and then re-exported from the splashr package to enable use of the magrittr pipe operator with no additional library calls

<span id="page-23-1"></span>splash\_active *Test if a Splash server is up*

## Description

Test if a Splash server is up

## Usage

splash\_active(splash\_obj = splash\_local)

#### Arguments

splash\_obj A splash connection object

## Value

TRUE if Slash server is running, otherwise FALSE

#### See Also

Other splash\_info\_functions: [splash\\_debug](#page-0-0), [splash\\_history](#page-28-1), [splash\\_perf\\_stats](#page-30-1), [splash\\_version](#page-38-1)

#### Examples

```
## Not run:
sp <- splash()
splash_active(sp)
```
## End(Not run)

<span id="page-24-2"></span><span id="page-24-0"></span>

The splashr lua DSL (domain specific language) wrapper wraps what the package author believes to be the most common/useful lua functions. Users of the package may have need to insert some custom lua code within a DSL call chain they are building. You can insert any Splash lua code you like with this function call.

#### Usage

splash\_add\_lua(splash\_obj, lua\_code)

## Arguments

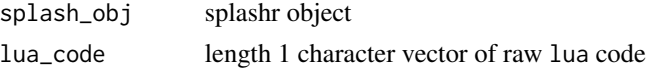

## Details

The code is inserted at the position the splash\_add\_lua() is called in the chain which will be within the main "splash' function which is defined as:

```
function main(splash)
  ...
```
end

If you need more flexibility, use the [execute\\_lua\(\)](#page-4-1) function.

## See Also

Other splash\_dsl\_functions: [splash\\_click](#page-24-1), [splash\\_focus](#page-26-1), [splash\\_go](#page-26-2), [splash\\_har\\_reset](#page-28-2), [splash\\_har](#page-27-1), [splash\\_html](#page-29-1), [splash\\_png](#page-32-1), [splash\\_press](#page-32-2), [splash\\_release](#page-34-1), [splash\\_send\\_keys](#page-35-1), [splash\\_send\\_text](#page-36-1), [splash\\_wait](#page-39-2)

<span id="page-24-1"></span>splash\_click *Trigger mouse click event in web page.*

#### **Description**

Trigger mouse click event in web page.

#### Usage

splash\_click(splash\_obj, x, y)

#### <span id="page-25-0"></span>Arguments

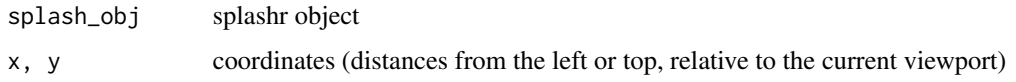

#### See Also

Other splash\_dsl\_functions: [splash\\_add\\_lua](#page-24-2), [splash\\_focus](#page-26-1), [splash\\_go](#page-26-2), [splash\\_har\\_reset](#page-28-2), [splash\\_har](#page-27-1), [splash\\_html](#page-29-1), [splash\\_png](#page-32-1), [splash\\_press](#page-32-2), [splash\\_release](#page-34-1), [splash\\_send\\_keys](#page-35-1), [splash\\_send\\_text](#page-36-1), [splash\\_wait](#page-39-2)

<span id="page-25-1"></span>splash\_enable\_javascript

*Enable or disable execution of JavaSript code embedded in the page.*

#### Description

JavaScript execution is enabled by default.

#### Usage

```
splash_enable_javascript(splash_obj, enable = TRUE)
```
## Arguments

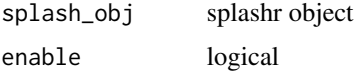

## See Also

Other splash\_dsl\_attributes: [splash\\_images](#page-30-2), [splash\\_plugins](#page-31-1), [splash\\_private\\_mode](#page-33-1), [splash\\_response\\_body](#page-34-2)

## Examples

```
## Not run:
splash_local %>%
 splash_response_body(TRUE) %>%
 splash_private_mode(TRUE) %>%
 splash_enable_javascript(FALSE) %>%
 splash_user_agent(ua_macos_chrome) %>%
 splash_go("https://rud.is/b") %>%
 splash_wait(2) %>%
 splash_har() -> rud_har
```
## End(Not run)

<span id="page-26-1"></span><span id="page-26-0"></span>

Focus on a document element provided by a CSS selector

## Usage

```
splash_focus(splash_obj, selector)
```
## Arguments

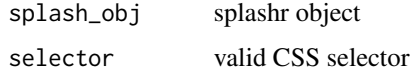

## References

See [the docs](https://splash.readthedocs.io/en/stable/scripting-ref.html#splash-send-text) for more info

## See Also

Other splash\_dsl\_functions: [splash\\_add\\_lua](#page-24-2), [splash\\_click](#page-24-1), [splash\\_go](#page-26-2), [splash\\_har\\_reset](#page-28-2), [splash\\_har](#page-27-1), [splash\\_html](#page-29-1), [splash\\_png](#page-32-1), [splash\\_press](#page-32-2), [splash\\_release](#page-34-1), [splash\\_send\\_keys](#page-35-1), [splash\\_send\\_text](#page-36-1), [splash\\_wait](#page-39-2)

<span id="page-26-2"></span>splash\_go *Go to an URL.*

## Description

This is similar to entering an URL in a browser address bar, pressing Enter and waiting until page loads.

#### Usage

splash\_go(splash\_obj, url)

#### Arguments

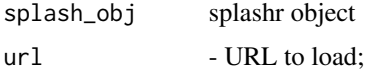

## See Also

Other splash\_dsl\_functions: [splash\\_add\\_lua](#page-24-2), [splash\\_click](#page-24-1), [splash\\_focus](#page-26-1), [splash\\_har\\_reset](#page-28-2), [splash\\_har](#page-27-1), [splash\\_html](#page-29-1), [splash\\_png](#page-32-1), [splash\\_press](#page-32-2), [splash\\_release](#page-34-1), [splash\\_send\\_keys](#page-35-1), [splash\\_send\\_text](#page-36-1), [splash\\_wait](#page-39-2)

## Examples

```
## Not run:
splash_local %>%
 splash_response_body(TRUE) %>%
 splash_user_agent(ua_macos_chrome) %>%
 splash_go("https://rud.is/b") %>%
 splash_wait(2) %>%
 splash_har() -> rud_har
```
## End(Not run)

<span id="page-27-1"></span>splash\_har *Return information about Splash interaction with a website in HAR format.*

#### Description

Similar to [render\\_har\(\)](#page-13-1) but used in a script context. Should be the LAST element in a DSL script chain as this will execute the script and return the HAR content

#### Usage

splash\_har(splash\_obj)

#### **Arguments**

splash\_obj splashr object

#### See Also

Other splash\_dsl\_functions: [splash\\_add\\_lua](#page-24-2), [splash\\_click](#page-24-1), [splash\\_focus](#page-26-1), [splash\\_go](#page-26-2), [splash\\_har\\_reset](#page-28-2), [splash\\_html](#page-29-1), [splash\\_png](#page-32-1), [splash\\_press](#page-32-2), [splash\\_release](#page-34-1), [splash\\_send\\_keys](#page-35-1), [splash\\_send\\_text](#page-36-1), [splash\\_wait](#page-39-2)

### Examples

```
## Not run:
splash_local %>%
 splash_response_body(TRUE) %>%
 splash_user_agent(ua_macos_chrome) %>%
 splash_go("https://rud.is/b") %>%
 splash_wait(2) %>%
 splash_har() -> rud_har
```
<span id="page-27-0"></span>

<span id="page-28-0"></span>## End(Not run)

<span id="page-28-2"></span>splash\_har\_reset *Drops all internally stored HAR records.*

## Description

Drops all internally stored HAR records.

#### Usage

splash\_har\_reset(splash\_obj)

## Arguments

splash\_obj splashr object

## See Also

Other splash\_dsl\_functions: [splash\\_add\\_lua](#page-24-2), [splash\\_click](#page-24-1), [splash\\_focus](#page-26-1), [splash\\_go](#page-26-2), [splash\\_har](#page-27-1), [splash\\_html](#page-29-1), [splash\\_png](#page-32-1), [splash\\_press](#page-32-2), [splash\\_release](#page-34-1), [splash\\_send\\_keys](#page-35-1), [splash\\_send\\_text](#page-36-1), [splash\\_wait](#page-39-2)

<span id="page-28-1"></span>splash\_history *Get information about requests/responses for the pages loaded*

## Description

Get information about requests/responses for the pages loaded

## Usage

```
splash_history(splash_obj = splash_local)
```
#### Arguments

splash\_obj A splash connection object

## See Also

Other splash\_info\_functions: [splash\\_active](#page-23-1), [splash\\_debug](#page-0-0), [splash\\_perf\\_stats](#page-30-1), [splash\\_version](#page-38-1)

#### Examples

```
## Not run:
sp <- splash()
splash_history(sp)
## End(Not run)
```
<span id="page-29-1"></span>splash\_html *Return a HTML snapshot of a current page.*

## Description

Similar to [render\\_html\(\)](#page-15-1) but used in a script context. Should be the LAST element in a DSL script chain as this will execute the script and return the HTML content

#### Usage

```
splash_html(splash_obj, raw_html = FALSE)
```
## Arguments

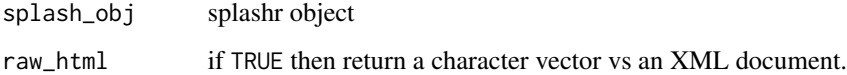

#### See Also

Other splash\_dsl\_functions: [splash\\_add\\_lua](#page-24-2), [splash\\_click](#page-24-1), [splash\\_focus](#page-26-1), [splash\\_go](#page-26-2), [splash\\_har\\_reset](#page-28-2), [splash\\_har](#page-27-1), [splash\\_png](#page-32-1), [splash\\_press](#page-32-2), [splash\\_release](#page-34-1), [splash\\_send\\_keys](#page-35-1), [splash\\_send\\_text](#page-36-1), [splash\\_wait](#page-39-2)

## Examples

```
## Not run:
splash_local %>%
 splash_response_body(TRUE) %>%
 splash_user_agent(ua_macos_chrome) %>%
 splash_go("https://rud.is/b") %>%
 splash_wait(2) %>%
 splash_html() -> rud_pg
```
## End(Not run)

<span id="page-29-0"></span>

<span id="page-30-2"></span><span id="page-30-0"></span>

By default, images are enabled. Disabling of the images can save a lot of network traffic (usually around ~50 affect the JavaScript code inside page: disabling of the images may change sizes and positions of DOM elements, and scripts may read and use them.

## Usage

splash\_images(splash\_obj, enable = TRUE)

## Arguments

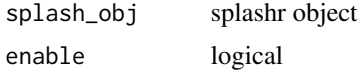

## See Also

Other splash\_dsl\_attributes: [splash\\_enable\\_javascript](#page-25-1), [splash\\_plugins](#page-31-1), [splash\\_private\\_mode](#page-33-1), [splash\\_response\\_body](#page-34-2)

## Examples

```
## Not run:
splash_local %>%
 splash_images(TRUE) %>%
 splash_user_agent(ua_macos_chrome) %>%
 splash_go("https://rud.is/b") %>%
 splash_wait(2) %>%
 splash_har() -> rud_har
```
## End(Not run)

<span id="page-30-1"></span>splash\_perf\_stats *Get Splash performance-related statistics*

## Description

Get Splash performance-related statistics

#### Usage

```
splash_perf_stats(splash_obj = splash_local)
```
#### <span id="page-31-0"></span>Arguments

splash\_obj A splash connection object

#### See Also

Other splash\_info\_functions: [splash\\_active](#page-23-1), [splash\\_debug](#page-0-0), [splash\\_history](#page-28-1), [splash\\_version](#page-38-1)

#### Examples

```
## Not run:
sp \leftarrow splash()splash_perf_stats(sp)
```
## End(Not run)

<span id="page-31-1"></span>splash\_plugins *Enable or disable browser plugins (e.g. Flash).*

## Description

Plugins are disabled by default.

## Usage

```
splash_plugins(splash_obj, enable = FALSE)
```
## Arguments

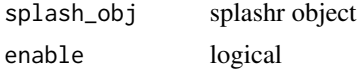

#### See Also

Other splash\_dsl\_attributes: [splash\\_enable\\_javascript](#page-25-1), [splash\\_images](#page-30-2), [splash\\_private\\_mode](#page-33-1), [splash\\_response\\_body](#page-34-2)

## Examples

```
## Not run:
splash_local %>%
 splash_plugins(TRUE) %>%
 splash_user_agent(ua_macos_chrome) %>%
 splash_go("https://rud.is/b") %>%
 splash_wait(2) %>%
 splash_har() -> rud_har
```
## End(Not run)

<span id="page-32-1"></span><span id="page-32-0"></span>

Similar to [render\\_png\(\)](#page-20-1) but used in a script context. Should be the LAST element in a DSL script chain as this will execute the script and return the PNG content

#### Usage

```
splash_png(splash_obj)
```
## Arguments

splash\_obj splashr object

## Value

a [magick](#page-0-0) image object

## See Also

Other splash\_dsl\_functions: [splash\\_add\\_lua](#page-24-2), [splash\\_click](#page-24-1), [splash\\_focus](#page-26-1), [splash\\_go](#page-26-2), [splash\\_har\\_reset](#page-28-2), [splash\\_har](#page-27-1), [splash\\_html](#page-29-1), [splash\\_press](#page-32-2), [splash\\_release](#page-34-1), [splash\\_send\\_keys](#page-35-1), [splash\\_send\\_text](#page-36-1), [splash\\_wait](#page-39-2)

## Examples

```
## Not run:
splash_local %>%
 splash_user_agent(ua_macos_chrome) %>%
 splash_go("https://rud.is/b") %>%
 splash_wait(2) %>%
 splash_png()
```
## End(Not run)

<span id="page-32-2"></span>splash\_press *Trigger mouse press event in web page.*

#### Description

Trigger mouse press event in web page.

#### Usage

splash\_press(splash\_obj, x, y)

#### <span id="page-33-0"></span>**Arguments**

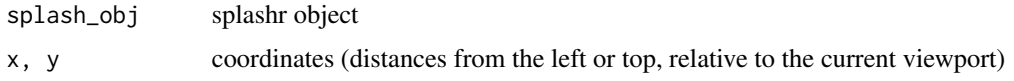

#### See Also

Other splash\_dsl\_functions: [splash\\_add\\_lua](#page-24-2), [splash\\_click](#page-24-1), [splash\\_focus](#page-26-1), [splash\\_go](#page-26-2), [splash\\_har\\_reset](#page-28-2), [splash\\_har](#page-27-1), [splash\\_html](#page-29-1), [splash\\_png](#page-32-1), [splash\\_release](#page-34-1), [splash\\_send\\_keys](#page-35-1), [splash\\_send\\_text](#page-36-1), [splash\\_wait](#page-39-2)

<span id="page-33-1"></span>splash\_private\_mode *Enable or disable execution of JavaSript code embedded in the page.*

## Description

Private mode is enabled by default unless you pass flag --disable-private-mode at Splash (server) startup. Note that if you disable private mode browsing data such as cookies or items kept in local storage may persist between requests.

## Usage

```
splash_private_mode(splash_obj, enable = FALSE)
```
## Arguments

splash\_obj splashr object enable logical

## See Also

Other splash\_dsl\_attributes: [splash\\_enable\\_javascript](#page-25-1), [splash\\_images](#page-30-2), [splash\\_plugins](#page-31-1), [splash\\_response\\_body](#page-34-2)

## Examples

```
## Not run:
splash_local %>%
 splash_response_body(TRUE) %>%
 splash_private_mode(TRUE) %>%
 splash_user_agent(ua_macos_chrome) %>%
 splash_go("https://rud.is/b") %>%
 splash_wait(2) %>%
 splash_har() -> rud_har
```
## End(Not run)

<span id="page-34-1"></span><span id="page-34-0"></span>splash\_release *Trigger mouse release event in web page.*

#### Description

Trigger mouse release event in web page.

#### Usage

```
splash_release(splash_obj, x, y)
```
#### Arguments

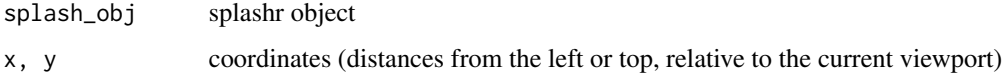

#### See Also

Other splash\_dsl\_functions: [splash\\_add\\_lua](#page-24-2), [splash\\_click](#page-24-1), [splash\\_focus](#page-26-1), [splash\\_go](#page-26-2), [splash\\_har\\_reset](#page-28-2), [splash\\_har](#page-27-1), [splash\\_html](#page-29-1), [splash\\_png](#page-32-1), [splash\\_press](#page-32-2), [splash\\_send\\_keys](#page-35-1), [splash\\_send\\_text](#page-36-1), [splash\\_wait](#page-39-2)

<span id="page-34-2"></span>splash\_response\_body *Enable or disable response content tracking.*

## Description

By default Splash doesn't keep bodies of each response in memory, for efficiency reasons.

## Usage

```
splash_response_body(splash_obj, enable = FALSE)
```
## Arguments

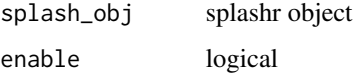

## See Also

Other splash\_dsl\_attributes: [splash\\_enable\\_javascript](#page-25-1), [splash\\_images](#page-30-2), [splash\\_plugins](#page-31-1), [splash\\_private\\_mode](#page-33-1)

## Examples

```
## Not run:
splash_local %>%
  splash_response_body(TRUE) %>%
  splash_user_agent(ua_macos_chrome) %>%
  splash_go("https://rud.is/b") %>%
  splash_wait(2) %>%
  splash_har() -> rud_har
```
## End(Not run)

<span id="page-35-1"></span>splash\_send\_keys *Send keyboard events to page context.*

## Description

- whitespace is ignored and only used to separate the different keys
- characters are literally represented

#### Usage

splash\_send\_keys(splash\_obj, keys)

#### Arguments

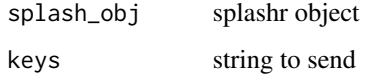

## Details

This is different from [splash\\_send\\_text\(\)](#page-36-1)

#### References

See [the docs](https://splash.readthedocs.io/en/stable/scripting-ref.html#splash-send-keys) for more info

## See Also

Other splash\_dsl\_functions: [splash\\_add\\_lua](#page-24-2), [splash\\_click](#page-24-1), [splash\\_focus](#page-26-1), [splash\\_go](#page-26-2), [splash\\_har\\_reset](#page-28-2), [splash\\_har](#page-27-1), [splash\\_html](#page-29-1), [splash\\_png](#page-32-1), [splash\\_press](#page-32-2), [splash\\_release](#page-34-1), [splash\\_send\\_text](#page-36-1), [splash\\_wait](#page-39-2)

<span id="page-35-0"></span>

<span id="page-36-1"></span><span id="page-36-0"></span>splash\_send\_text *Send text as input to page context, literally, character by character.*

## Description

This is different from [splash\\_send\\_keys\(\)](#page-35-1)

## Usage

splash\_send\_text(splash\_obj, text)

## Arguments

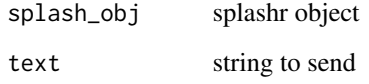

#### Note

This adds a call to splash:wait so you do not have to

## References

See [the docs](https://splash.readthedocs.io/en/stable/scripting-ref.html#splash-send-keys) for more info

## See Also

Other splash\_dsl\_functions: [splash\\_add\\_lua](#page-24-2), [splash\\_click](#page-24-1), [splash\\_focus](#page-26-1), [splash\\_go](#page-26-2), [splash\\_har\\_reset](#page-28-2), [splash\\_har](#page-27-1), [splash\\_html](#page-29-1), [splash\\_png](#page-32-1), [splash\\_press](#page-32-2), [splash\\_release](#page-34-1), [splash\\_send\\_keys](#page-35-1), [splash\\_wait](#page-39-2)

splash\_user\_agent *Overwrite the User-Agent header for all further requests.*

## Description

There are a few built-in user agents, all beginning with ua\_.

## Usage

```
splash_user_agent(splash_obj, user_agent = ua_splashr)
```
ua\_splashr

ua\_win10\_chrome

ua\_win10\_firefox

ua\_win10\_ie11

ua\_win7\_chrome

ua\_win7\_firefox

ua\_win7\_ie11

ua\_macos\_chrome

ua\_macos\_safari

ua\_linux\_chrome

ua\_linux\_firefox

ua\_ios\_safari

ua\_android\_samsung

ua\_kindle

ua\_ps4

ua\_apple\_tv

ua\_chromecast

## Arguments

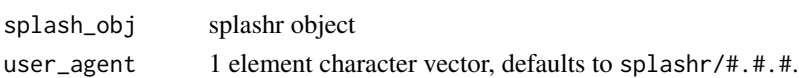

#### Format

An object of class character of length 1.

## Examples

## Not run:

## <span id="page-38-0"></span>splash\_version 39

```
library(rvest)
URL <- "https://httpbin.org/user-agent"
splash_local %>%
  splash_response_body(TRUE) %>%
  splash_user_agent(ua_macos_chrome) %>%
  splash_go(URL) %>%
  splash_html() %>%
  html_text("body") %>%
  jsonlite::fromJSON()
```
## End(Not run)

<span id="page-38-1"></span>splash\_version *Get Splash version information*

## Description

Get Splash version information

#### Usage

splash\_version(splash\_obj = splash\_local)

## Arguments

splash\_obj A splash connection object

## See Also

Other splash\_info\_functions: [splash\\_active](#page-23-1), [splash\\_debug](#page-0-0), [splash\\_history](#page-28-1), [splash\\_perf\\_stats](#page-30-1)

## Examples

```
## Not run:
sp <- splash()
splash_version(sp)
```
## End(Not run)

<span id="page-39-2"></span><span id="page-39-0"></span>

When script is waiting WebKit continues processing the webpage

#### Usage

```
splash_wait(splash_obj, time = 2)
```
## **Arguments**

splash\_obj splashr object time number of seconds to wait

## See Also

Other splash\_dsl\_functions: [splash\\_add\\_lua](#page-24-2), [splash\\_click](#page-24-1), [splash\\_focus](#page-26-1), [splash\\_go](#page-26-2), [splash\\_har\\_reset](#page-28-2), [splash\\_har](#page-27-1), [splash\\_html](#page-29-1), [splash\\_png](#page-32-1), [splash\\_press](#page-32-2), [splash\\_release](#page-34-1), [splash\\_send\\_keys](#page-35-1), [splash\\_send\\_text](#page-36-1)

#### Examples

```
## Not run:
splash_local %>%
 splash_response_body(TRUE) %>%
 splash_user_agent(ua_macos_chrome) %>%
 splash_go("https://rud.is/b") %>%
 splash_wait(2) %>%
 splash_har() -> rud_har
```
## End(Not run)

<span id="page-39-1"></span>start\_splash *Start a Splash server Docker container*

## Description

If using this in an automation context, you should consider adding a 'Sys.sleep(3)' (or higher) after starting the docker container.

#### Usage

```
start_splash(tag = "latest", container_name = "splashr",
 remove = FALSE, ...)
```
## <span id="page-40-0"></span>stop\_splash 41

## Arguments

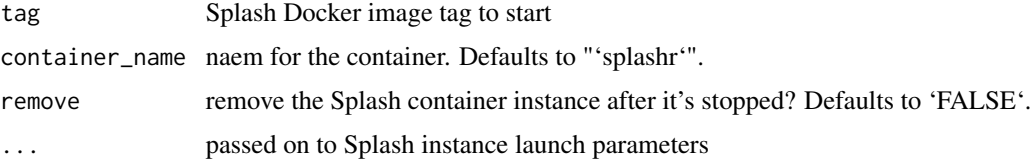

## Details

This uses the 'latest' image and passed the '–disable-browser-caches' parameter. If you do not want to use the 3.2.x+ versions of 'Splash' you should use your own startup scripts vs this helper function.

## Value

'stevedore' container object

## Note

you need Docker running on your system and have pulled the container with [install\_splash] for this to work. You should save the resultant object for use in [stop\_splash] otherwise you'll have to kill it from the command line interface.

## See Also

Other splash\_docker\_helpers: [install\\_splash](#page-12-1), [stop\\_splash](#page-40-1)

## Examples

```
## Not run:
install_splash()
splash_container <- start_splash()
stop_splash(splash_container)
```
## End(Not run)

<span id="page-40-1"></span>

## Description

Stop a running a Splash server Docker container

## Usage

stop\_splash(splash\_container)

## <span id="page-41-0"></span>Arguments

splash\_container

Docker 'container' object created by [start\_splash()]

#### Note

you need Docker running on your system and have pulled the container with [install\_splash()] and started the Splash container with [start\_splash()] for this to work. You will need the 'container' object from [start\_splash()] for this to work.

## See Also

Other splash\_docker\_helpers: [install\\_splash](#page-12-1), [start\\_splash](#page-39-1)

## Examples

```
## Not run:
install_splash()
splash_container <- start_splash()
stop_splash(splash_container)
```
## End(Not run)

# <span id="page-42-0"></span>**Index**

∗Topic datasets splash, [23](#page-22-0) splash\_user\_agent, [37](#page-36-0) %>% *(*splashr-exports*)*, [24](#page-23-0) as.data.frame.har *(*as\_data\_frame.harentry*)*, [3](#page-2-0) as.data.frame.harentries *(*as\_data\_frame.harentry*)*, [3](#page-2-0) as.data.frame.harentry *(*as\_data\_frame.harentry*)*, [3](#page-2-0) as\_data\_frame.har *(*as\_data\_frame.harentry*)*, [3](#page-2-0) as\_data\_frame.harentries *(*as\_data\_frame.harentry*)*, [3](#page-2-0) as\_data\_frame.harentry, [3](#page-2-0) as\_har, [4](#page-3-0) as\_httr\_req, [4](#page-3-0) as\_response, [5](#page-4-0)

execute\_lua, [5,](#page-4-0) *[15](#page-14-0)*, *[17](#page-16-0)*, *[19](#page-18-0)*, *[21,](#page-20-0) [22](#page-21-0)* execute\_lua(), *[25](#page-24-0)*

```
get_body_size (get_content_size), 7
get_content_size, 7, 8–12
get_content_type, 7, 7, 8–12
get_har_entry, 7, 8, 8, 9–12
get_header_val, 7–9, 9, 10–12
get_headers, 7, 8, 9, 10–12
get_headers_size (get_content_size), 7
get_request_type, 7–10, 10, 11, 12
get_request_url, 7–10, 10, 11, 12
get_response_body, 7–11, 11, 12
get_response_url, 7–11, 11, 12
```
har\_entries, [12](#page-11-0) har\_entry\_count, *[7](#page-6-0)[–11](#page-10-0)*, [12](#page-11-0) HARtools, *[15](#page-14-0)* HARviewer *(*splashr-exports*)*, [24](#page-23-0) HARviewerOutput *(*splashr-exports*)*, [24](#page-23-0)

install\_splash, [13,](#page-12-0) *[41,](#page-40-0) [42](#page-41-0)* is\_binary *(*get\_content\_type*)*, [7](#page-6-0) is\_content\_type *(*get\_content\_type*)*, [7](#page-6-0) is\_css *(*get\_content\_type*)*, [7](#page-6-0) is\_get *(*get\_request\_type*)*, [10](#page-9-0) is\_gif *(*get\_content\_type*)*, [7](#page-6-0) is\_html *(*get\_content\_type*)*, [7](#page-6-0) is\_javascript *(*get\_content\_type*)*, [7](#page-6-0) is\_jpeg *(*get\_content\_type*)*, [7](#page-6-0) is\_json *(*get\_content\_type*)*, [7](#page-6-0) is\_plain *(*get\_content\_type*)*, [7](#page-6-0) is\_png *(*get\_content\_type*)*, [7](#page-6-0) is\_post *(*get\_request\_type*)*, [10](#page-9-0) is\_svg *(*get\_content\_type*)*, [7](#page-6-0) is\_xhr *(*get\_content\_type*)*, [7](#page-6-0) is\_xml *(*get\_content\_type*)*, [7](#page-6-0) json\_fromb64, [13](#page-12-0) killall\_splash, [14](#page-13-0) magick, *[19](#page-18-0)*, *[22](#page-21-0)*, *[33](#page-32-0)* render\_har, *[6](#page-5-0)*, [14,](#page-13-0) *[17](#page-16-0)*, *[19](#page-18-0)*, *[21,](#page-20-0) [22](#page-21-0)* render\_har(), *[20](#page-19-0)*, *[28](#page-27-0)* render\_html, *[6](#page-5-0)*, *[15](#page-14-0)*, [16,](#page-15-0) *[19](#page-18-0)*, *[21,](#page-20-0) [22](#page-21-0)* render\_html(), *[30](#page-29-0)* render\_jpeg, *[6](#page-5-0)*, *[15](#page-14-0)*, *[17](#page-16-0)*, [17,](#page-16-0) *[21,](#page-20-0) [22](#page-21-0)* render\_json, *[6](#page-5-0)*, *[15](#page-14-0)*, *[17](#page-16-0)*, *[19](#page-18-0)*, [19,](#page-18-0) *[22](#page-21-0)* render\_png, *[6](#page-5-0)*, *[15](#page-14-0)*, *[17](#page-16-0)*, *[19](#page-18-0)*, *[21](#page-20-0)*, [21](#page-20-0) render\_png(), *[33](#page-32-0)* renderHARviewer *(*splashr-exports*)*, [24](#page-23-0) splash, [23](#page-22-0) splash(), *[6](#page-5-0)*, *[14](#page-13-0)*, *[16](#page-15-0)*, *[18,](#page-17-0) [19](#page-18-0)*, *[21](#page-20-0)* splash\_active, [24,](#page-23-0) *[29](#page-28-0)*, *[32](#page-31-0)*, *[39](#page-38-0)* splash\_add\_lua, [25,](#page-24-0) *[26](#page-25-0)[–30](#page-29-0)*, *[33](#page-32-0)[–37](#page-36-0)*, *[40](#page-39-0)* splash\_click, *[25](#page-24-0)*, [25,](#page-24-0) *[27](#page-26-0)[–30](#page-29-0)*, *[33](#page-32-0)[–37](#page-36-0)*, *[40](#page-39-0)* splash\_debug, *[24](#page-23-0)*, *[29](#page-28-0)*, *[32](#page-31-0)*, *[39](#page-38-0)* splash\_enable\_javascript, [26,](#page-25-0) *[31,](#page-30-0) [32](#page-31-0)*, *[34,](#page-33-0) [35](#page-34-0)*

xml2::read\_html(), *[17](#page-16-0)*

splash\_focus, *[25,](#page-24-0) [26](#page-25-0)*, [27,](#page-26-0) *[28–](#page-27-0)[30](#page-29-0)*, *[33–](#page-32-0)[37](#page-36-0)*, *[40](#page-39-0)* splash\_go, *[25](#page-24-0)[–27](#page-26-0)*, [27,](#page-26-0) *[28–](#page-27-0)[30](#page-29-0)*, *[33–](#page-32-0)[37](#page-36-0)*, *[40](#page-39-0)* splash\_har, *[25](#page-24-0)[–28](#page-27-0)*, [28,](#page-27-0) *[29,](#page-28-0) [30](#page-29-0)*, *[33–](#page-32-0)[37](#page-36-0)*, *[40](#page-39-0)* splash\_har\_reset, *[25–](#page-24-0)[28](#page-27-0)*, [29,](#page-28-0) *[30](#page-29-0)*, *[33–](#page-32-0)[37](#page-36-0)*, *[40](#page-39-0)* splash\_history, *[24](#page-23-0)*, [29,](#page-28-0) *[32](#page-31-0)*, *[39](#page-38-0)* splash\_html, *[25](#page-24-0)[–29](#page-28-0)*, [30,](#page-29-0) *[33–](#page-32-0)[37](#page-36-0)*, *[40](#page-39-0)* splash\_images, *[26](#page-25-0)*, [31,](#page-30-0) *[32](#page-31-0)*, *[34,](#page-33-0) [35](#page-34-0)* splash\_local *(*splash*)*, [23](#page-22-0) splash\_perf\_stats, *[24](#page-23-0)*, *[29](#page-28-0)*, [31,](#page-30-0) *[39](#page-38-0)* splash\_plugins, *[26](#page-25-0)*, *[31](#page-30-0)*, [32,](#page-31-0) *[34,](#page-33-0) [35](#page-34-0)* splash\_png, *[25](#page-24-0)[–30](#page-29-0)*, [33,](#page-32-0) *[34–](#page-33-0)[37](#page-36-0)*, *[40](#page-39-0)* splash\_press, *[25](#page-24-0)[–30](#page-29-0)*, *[33](#page-32-0)*, [33,](#page-32-0) *[35–](#page-34-0)[37](#page-36-0)*, *[40](#page-39-0)* splash\_private\_mode, *[26](#page-25-0)*, *[31,](#page-30-0) [32](#page-31-0)*, [34,](#page-33-0) *[35](#page-34-0)* splash\_release, *[25–](#page-24-0)[30](#page-29-0)*, *[33,](#page-32-0) [34](#page-33-0)*, [35,](#page-34-0) *[36,](#page-35-0) [37](#page-36-0)*, *[40](#page-39-0)* splash\_response\_body, *[26](#page-25-0)*, *[31,](#page-30-0) [32](#page-31-0)*, *[34](#page-33-0)*, [35](#page-34-0) splash\_send\_keys, *[25–](#page-24-0)[30](#page-29-0)*, *[33–](#page-32-0)[35](#page-34-0)*, [36,](#page-35-0) *[37](#page-36-0)*, *[40](#page-39-0)* splash\_send\_keys(), *[37](#page-36-0)* splash\_send\_text, *[25–](#page-24-0)[30](#page-29-0)*, *[33–](#page-32-0)[36](#page-35-0)*, [37,](#page-36-0) *[40](#page-39-0)* splash\_send\_text(), *[36](#page-35-0)* splash\_user\_agent, [37](#page-36-0) splash\_version, *[24](#page-23-0)*, *[29](#page-28-0)*, *[32](#page-31-0)*, [39](#page-38-0) splash\_wait, *[25](#page-24-0)[–30](#page-29-0)*, *[33–](#page-32-0)[37](#page-36-0)*, [40](#page-39-0) splashr, [23](#page-22-0) splashr-exports, [24](#page-23-0) splashr-package *(*splashr*)*, [23](#page-22-0) start\_splash, *[13](#page-12-0)*, [40,](#page-39-0) *[42](#page-41-0)* stop\_splash, *[13](#page-12-0)*, *[41](#page-40-0)*, [41](#page-40-0) str(), *[21](#page-20-0)*

```
ua_android_samsung (splash_user_agent),
        37
ua_apple_tv (splash_user_agent), 37
ua_chromecast (splash_user_agent), 37
ua_ios_safari (splash_user_agent), 37
ua_kindle (splash_user_agent), 37
ua_linux_chrome (splash_user_agent), 37
ua_linux_firefox (splash_user_agent), 37
ua_macos_chrome (splash_user_agent), 37
ua_macos_safari (splash_user_agent), 37
ua_ps4 (splash_user_agent), 37
ua_splashr (splash_user_agent), 37
ua_win10_chrome (splash_user_agent), 37
ua_win10_firefox (splash_user_agent), 37
ua_win10_ie11 (splash_user_agent), 37
ua_win7_chrome (splash_user_agent), 37
ua_win7_firefox (splash_user_agent), 37
ua_win7_ie11 (splash_user_agent), 37
```
writeHAR *(*splashr-exports*)*, [24](#page-23-0)